# **TOP 10** Fall 2019 The TLOS

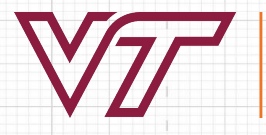

INFORMATION TECHNOLOGY TECHNOLOGY-ENHANCED LEARNING **AND ONLINE STRATEGIES VIRGINIA TECH** 

## **1. NLI has a new name—TLOS: Professional Development Network (PDN)**

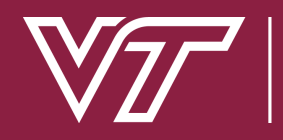

**IANCED LEARNING** 

#### V<sub>27</sub> YIRGINIA | TLOS: Professional Development Network

 $\odot$ 

 $\mathbf{g}$ <br>Course

트)<br>inbo

Dashboard

Aaron Bond

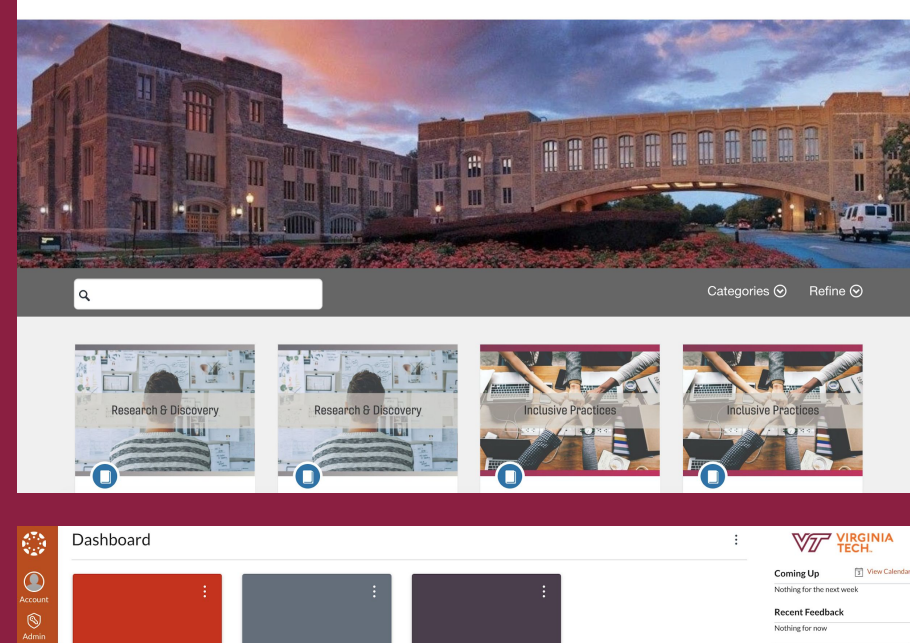

Networked Learning Initiatives (NLI) is now TLOS: Professional Development Network (PDN).

PDN will continue to deliver high-quality professional development opportunities for faculty, staff, and graduate students.

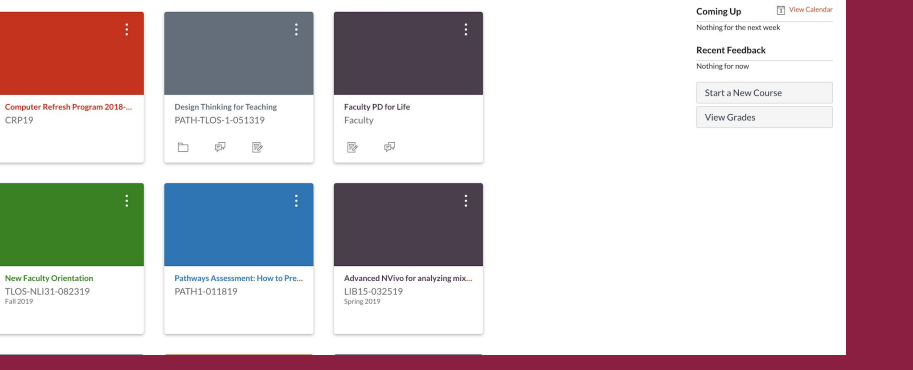

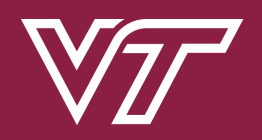

INFORMATION TECHNOLOGY IGY-FNHANCFD I FARNING **STRATFGIFS VIRGINIA TECH** 

For more information about the TLOS Professional Development Network:

**Web:** pdn.tlos.vt.edu **Email:** tlos-pdn@vt.edu

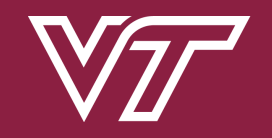

**ANCED LEARNING** 

## **2. TLOS Partnership Opportunities**

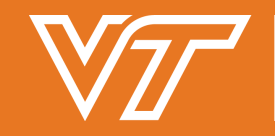

**INFORMATION TECHNOLOGY** GY-ENHANCED LEARNING RATEGIES

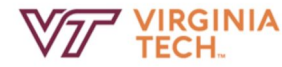

#### Technology-enhanced Learning and Online Strategies

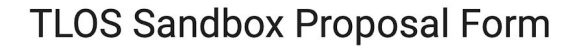

This proposal form is designed to start a conversation with TLOS about a "sandbox project," which we define using a few simple criteria:

1. Projects should have a connection to "technology-enhanced learning," broadly defined. Proposals might center on the use of a new software program, a particular piece of hardware, or a new pedagogical technique.

2. We treat each project as an experiment, driven by a research question and a hypothesis. Our sandbox process attempts to answer the question and confirm or disprove the hypothesis.

3. Projects should be time-limited, lasting only as long as needed. Some sandbox projects can be completed in a few weeks; others may last a full semester. At the end of the process, we work with our faculty partners to assess the project and determine next steps.

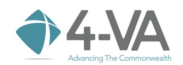

About • 4 Initiatives • Grant Profiles RFPs • News Contact

**O** UVA

**IIII** vcu

You are here: Home / RFPs / VT / VT Coll

≝≣ oni

**Empowered by 4 Initiatives** VT Collaborative Research Grant RFP

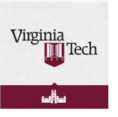

#### **Collaborative Research Grant RFP**

Submit a proposal for the 2019-2020 RFP cycle.

**L SUBMIT PROPOSA** 

ill⊫ GMU

An important component of 4-VA's mission is improving research competitiveness within the commonwealth by providing funding for faculty to engage in pilot research that could be used as a springboard for subsequent, major grants (e.g., NSF, NIH), This aim is opeictant with the sime for carazerb and innovation articulated in Revend Roundarier: A 2047 Vision. 4-VA at Virginia Tech has further articulated a preference for grants that promote or relate to as many of the other three 4-VA aims as possible (instructional models, access. STEM success). Proposals are required to involve at least one crossinstitution collaboration with a 4-VA partner institution. 4-VA partner institution faculty involved in proposals will be eligible for complementary funding of up to \$5,000 per partner institution involved. Grantees who are awarded funding will complete an MOU and be required to comply with 4-VA assessment, reporting, and accountability requirements. Please note, funding priority will be given to faculty who have not received 4-VA funding previously

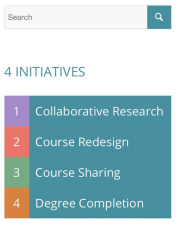

**Have Questions?** 

seller VT

e Research Grant RFF

#### TLOS offers several partnership opportunities to strengthen teaching and learning activities using technology:

- Sandbox Projects support research and development of emerging learning technologies.
- Seed grants, curricular redesign grants, and competitive research grants are available through the Innovation in Learning, Design & Develop, and 4-VA award programs.
- Design & Develop Awards currently undergoing revisions. New format coming soon.

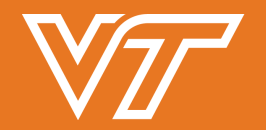

INFORMATION TECHNOLOGY NNI NGY-FNHANCFD I FARNING For more information about the TLOS Partnership Opportunities:

**Web:** tlos.vt.edu/partner **Email:** tlos@vt.edu

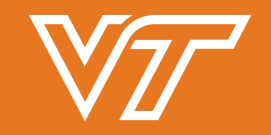

*FION TECHNOLOGY* NCED LEARNING

### **3. Kaltura Updates**

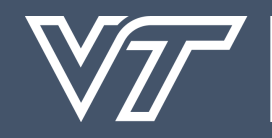

**INFORMATION TECHNOLOGY** TECHNOLOGY-ENHANCED LEARNING<br>AND ONLINE STRATEGIES **VIRGINIA TECH.** 

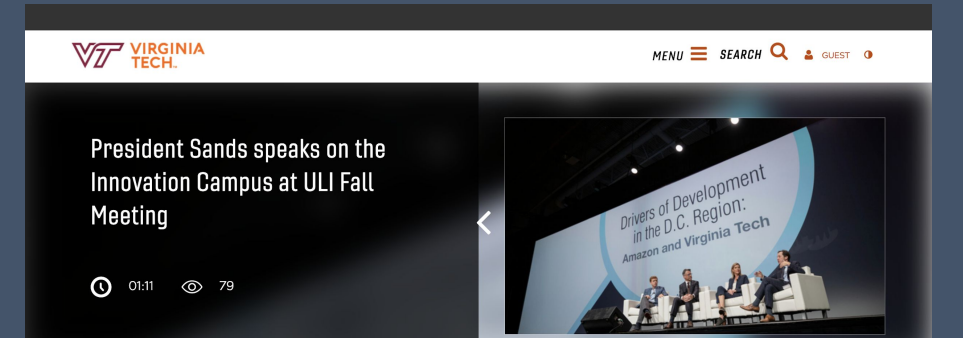

#### **RECENT VIDEOS >**

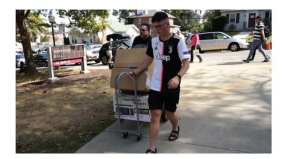

**Meet a Hokie: Austin** Crabtree

DURATION: 01:12

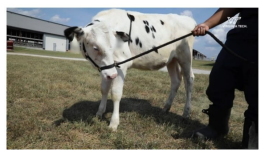

**Dairy Handling 101** DURATION: 00:45

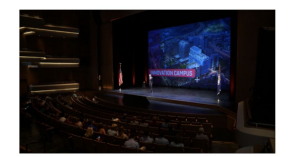

**State of the University 2019** Hiahliahts

DURATION: 00:38

Kaltura Personal Capture, available to all faculty for free, allows you to record a lecture, give video feedback to students, or capture yourself working through a problem/example.

Kaltura also supports captioning for new and uploaded videos.

**Important:** When faculty copy a Canvas course for a new instructor, they should change or share ownership of videos to ensure that they work in the new course.

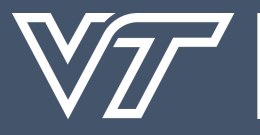

INFORMATION TECHNOLOGY IGY-FNHANCFD I FARNING RATFGIFS

#### For more information about Kaltura:

### **Dan Yaffe:** yaffedi@vt.edu or 1-8962

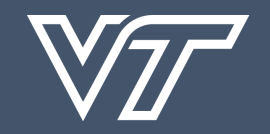

:HNOLOGY **ICED LEARNING** 

### **4. Zoom Updates**

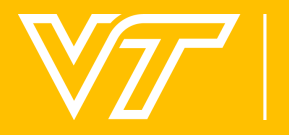

**INFORMATION TECHNOLOGY** TECHNOLOGY-ENHANCED LEARNING<br>AND ONLINE STRATEGIES

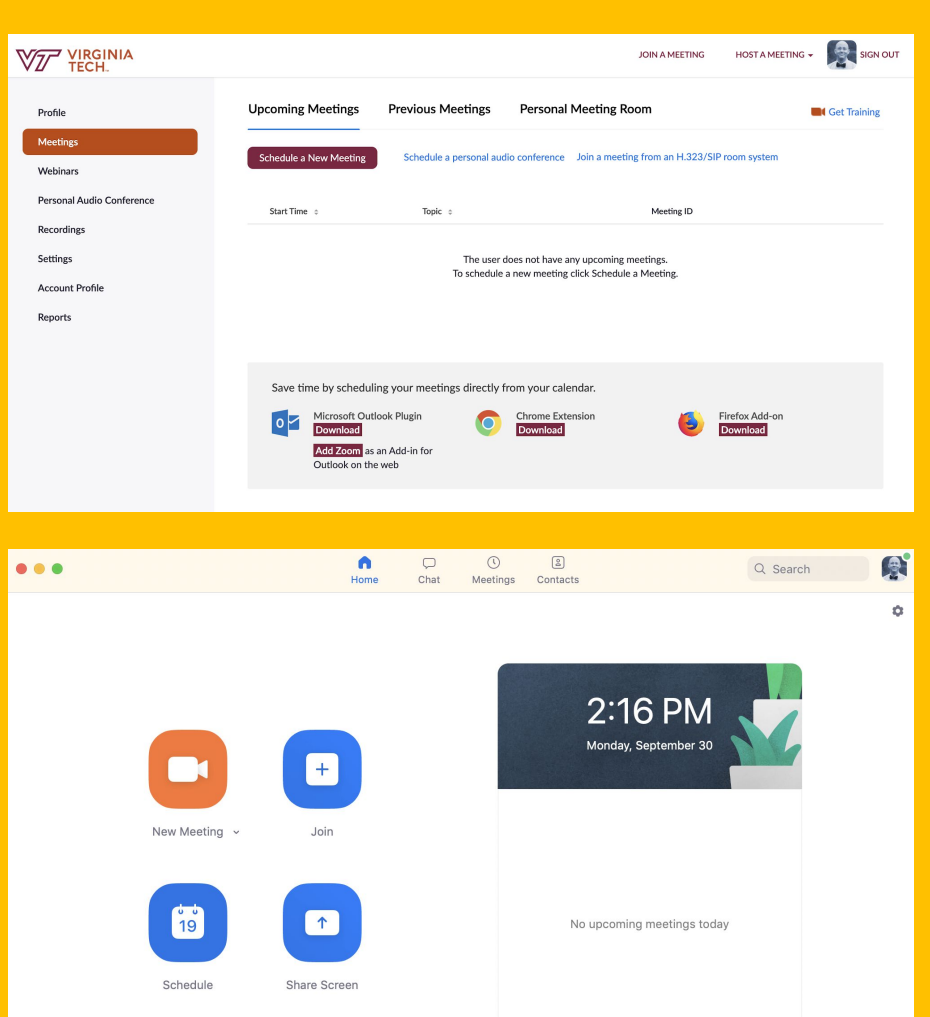

Zoom is available to all Virginia Tech faculty, staff, and students.

15 Million meeting minutes have been logged since last September. (That's 28.5 years!)

**Important:** Zoom releases updates often, so please install the current version of the Zoom client to ensure access to all of the latest features.

Zoom Room licenses are available.

Zoom is currently inaccessible in China.

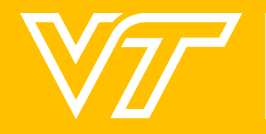

#### For more information about Zoom:

### **Dan Yaffe:** yaffedi@vt.edu or 1-8962

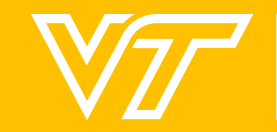

**MATION TECHNOLOGY** IANCED LEARNING<br>TEGIES

## **5. Lynda.com transition to LinkedIn Learning**

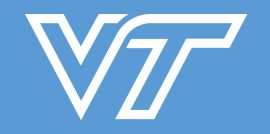

IFORMATION TECHNOLOGY **HANCED LEARNING** 

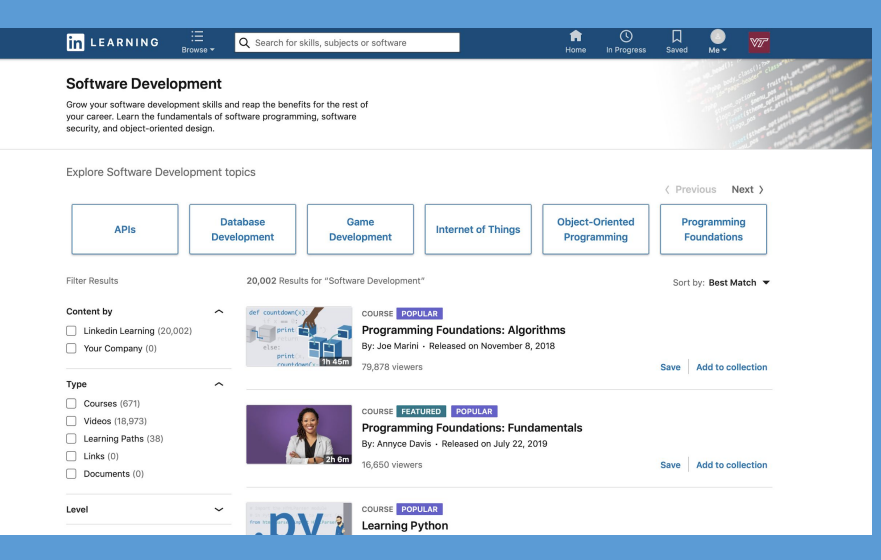

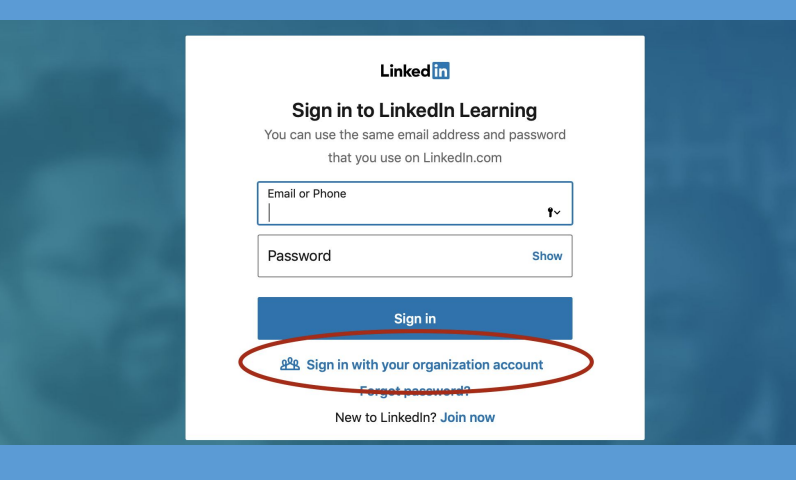

LinkedIn Learning offers unlimited access to the same content from Lynda.com, plus 5,000+ additional instructional videos.

If you used Virginia Tech's Lynda.com service, your learner history will be transferred to LinkedIn Learning.

#### 4,000+ registered users to date.

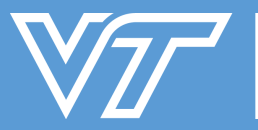

INFORMATION TECHNOLOGY IGY-ENHANCED LEARNING

#### For more information about LinkedIn Learning:

**Web:** linkedinlearning.vt.edu **Email:** tlos-pdn@vt.edu

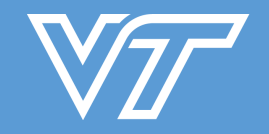

NCED LEARNING

### **6. Grackle for Google**

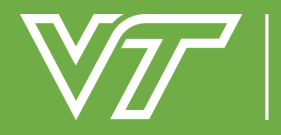

**INFORMATION TECHNOLOGY** TECHNOLOGY-ENHANCED LEARNING **AND ONLINE STRATEGIES VIRGINIA TECH** 

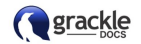

*<u>*grackle</u>

 $\alpha$ 

#### **How Grackle Docs Works**

Products.

#### **Document Accessibility Made Easy**

Grackle Docs is an add-on that runs in Google Docs. You can install Grackle Docs here.

When opened, it scans the current document for accessibility issues. It runs automatically when that document is opened in the future.

When the scan finishes, Grackle Docs arranges the document's elements and structures into 6 categories.

- · Document
- · Images
- · Headings
- · Tables
- · Landmarks
- · Content

These categories can be seen in the user interface on the right side of the screen.

Elements in each are marked as either accessible or inaccessible. Changes are made by selecting and editing these elements in these categories. For example, a table does not have the header row specified with a tag. When an element is changed with Grackle Docs, it edits the tags for that element in the document. This edit is immediate and no saving is required.

Grackle is a free add-on to Google Suite that provides powerful tools for creating accessible educational materials in Google Docs, Sheets, and Slides.

Exports accessible PDFs aligned with Section 508 compliance standards (checks against WCAG).

Aligned with TLOS's C.A.L.M. campaigns (Contrast, Alt Tags)

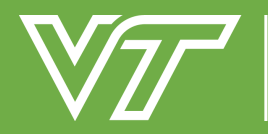

INFORMATION TECHNOLOGY OLOGY-ENHANCED LEARNING LINE STRATEGIES

#### For more information about Grackle:

**Web:** assist.vt.edu/software **Mark Nichols:** mnichol1@vt.edu or 1-3272

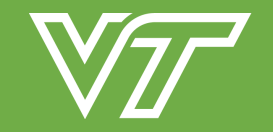

**ECHNOLOGY** NCED LEARNING EGIES

## **7. EquatIO**

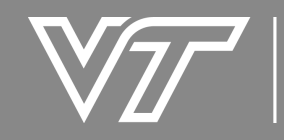

INFORMATION TECHNOLOGY<br>TECHNOLOGY-ENHANCED LEARNING<br>AND ONLINE STRATEGIES<br>VIRGINIA TECH.

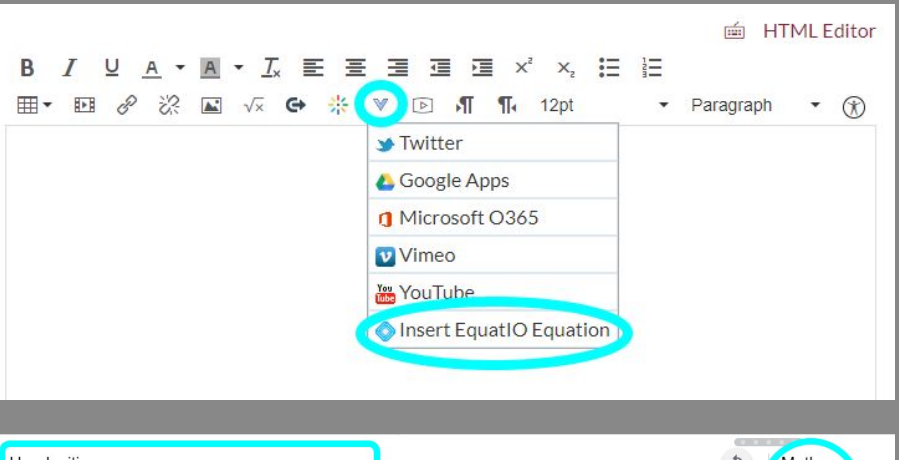

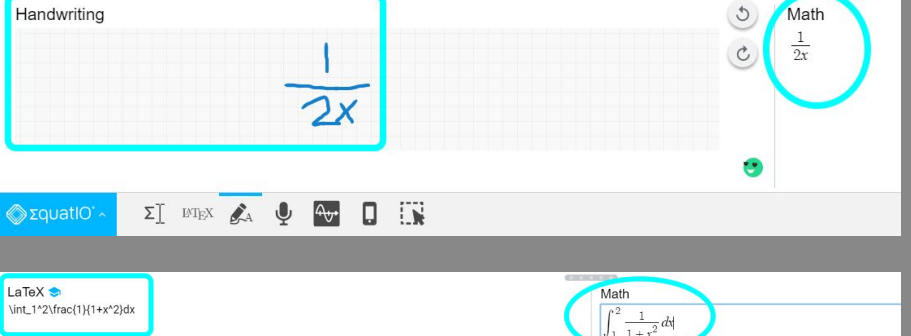

Easily add equations, formulas, Desmos graphs, and more to Google Suite and Microsoft Word.

Type, handwrite, or dictate any expression and EquatIO will convert the content into accessible digital math. Or use the large library of ready-made math, physics, and chemistry expressions.

Available on Mac and Windows, in Canvas's rich content editor, through the Google Chrome extension, and EquatIO mobile app.

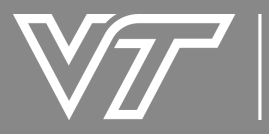

INFORMATION TECHNOLOGY IGY-ENHANCED LEARNING TRATEGIES

### For more information about EquatIO, contact:

**Web:** assist.vt.edu/software **Mark Nichols:** mnichol1@vt.edu or 1-3272

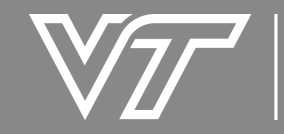

ECHNOLOGY NCED LEARNING

## **8. TLOS Digital Video Production Options**

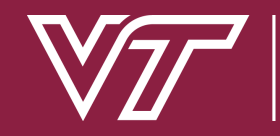

**INFORMATION TECHNOLOGY** GY-ENHANCED LEARNING **RATEGIES** 

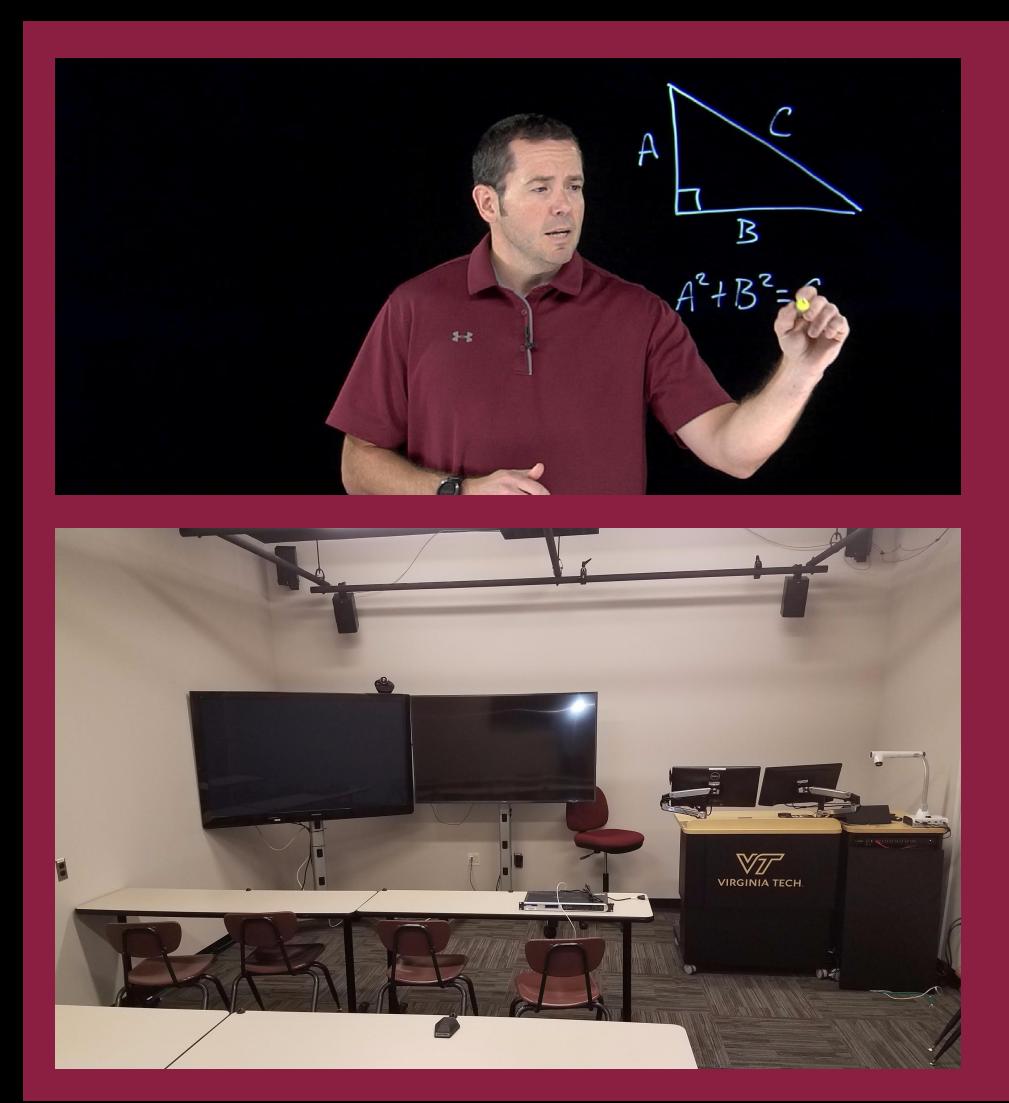

**Whittemore Hall:** Full-studio recording and production (including Learning Glass and drone camera recording).

**1070 Torgersen Hall:** Lecture pre-record in a classroom setting.

**3064 Torgersen Hall:** Guided development of video-based learning objects, with options for photos and graphics.

**1140 Torgersen Hall:** A/V equipment checkout and DIY recording studio.

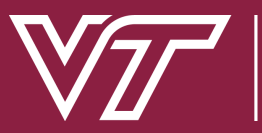

CFD I FARNING

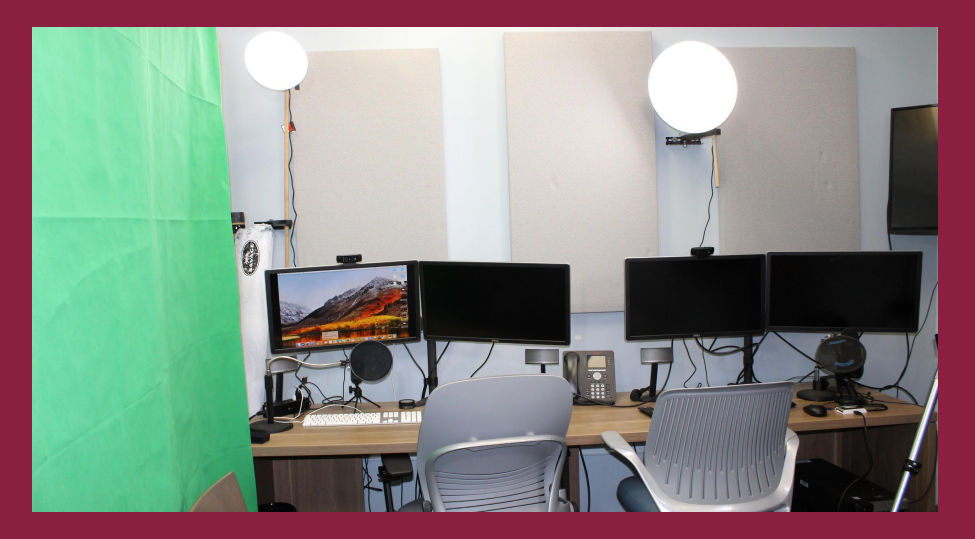

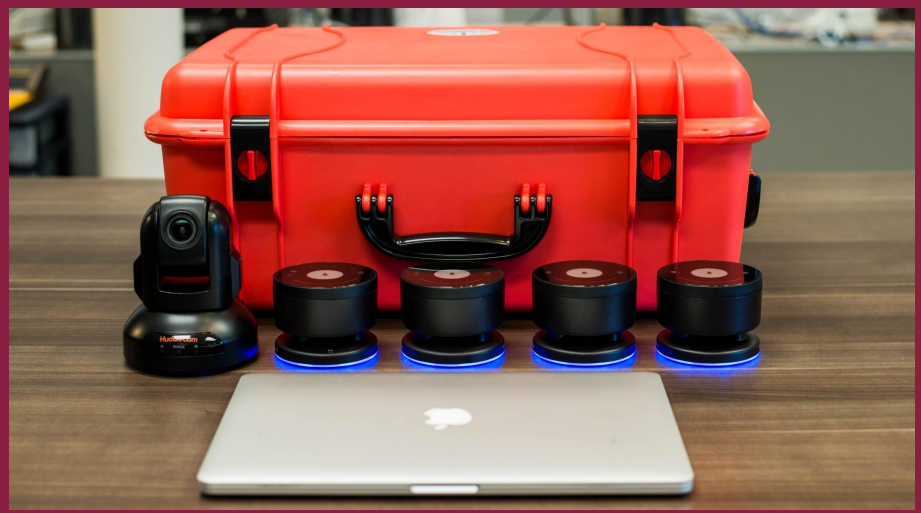

**Whittemore Hall:** Full-studio recording and production (including Learning Glass and drone camera recording).

**1070 Torgersen Hall:** Lecture pre-record in a classroom setting.

**3064 Torgersen Hall:** Guided development of video-based learning objects, with options for photos and graphics.

**1140 Torgersen Hall:** A/V equipment checkout and DIY recording studio.

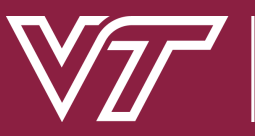

For more information about video production options:

**Studio Recording:** tlosled@vt.edu **Classroom Pre-Record:** dlsupport-g@vt.edu **Equipment Checkout and DIY Studio:** iostudio@vt.edu

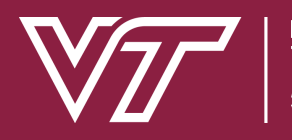

NCFD I FARNING

## **9. Turnitin's Plagiarism Framework replaces Feedback Studio**

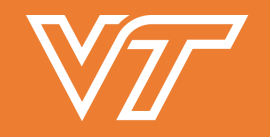

NCED LEARNING

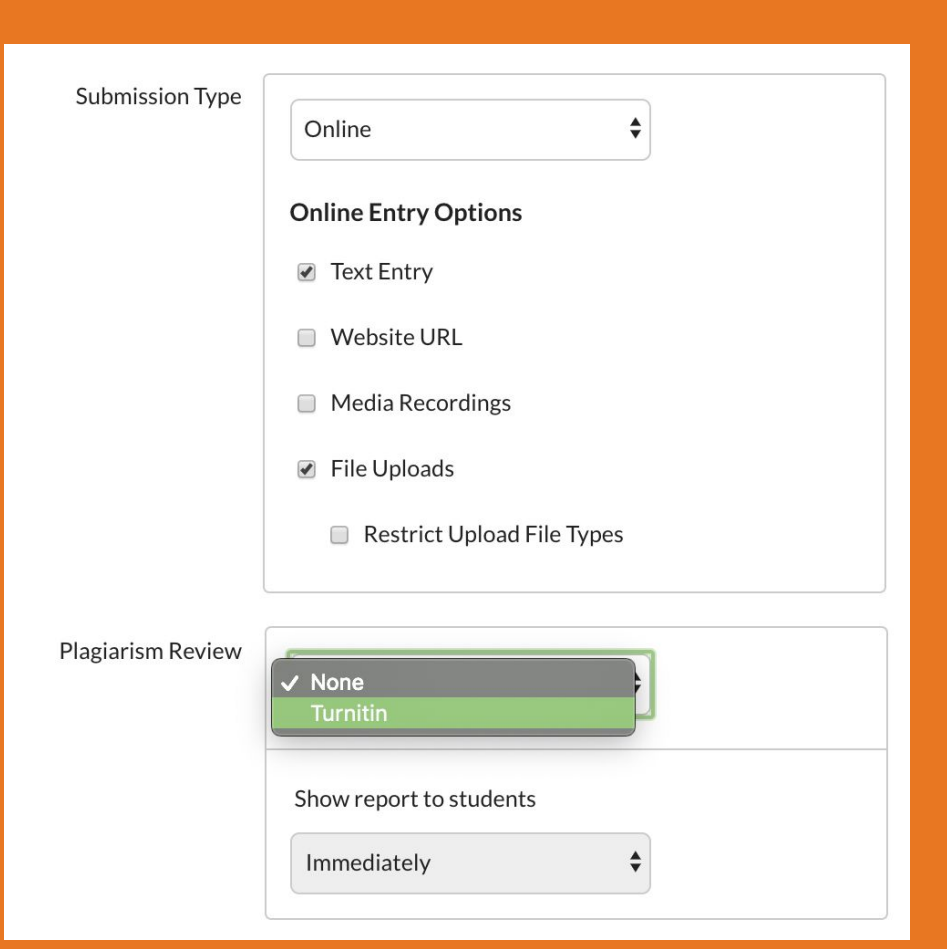

Turnitin's Plagiarism Framework offers all of the same functionality as its predecessor (Feedback Studio) while improving integration with Canvas Gradebook and adding options for peer review and group assignments.

Option available for text-entry and file-upload assignments.

Uses Canvas's built in tools such as SpeedGrader instead of Turnitin's grading tools.

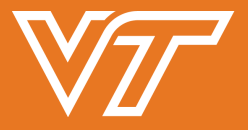

NFORMATION TECHNOLOGY ANCED I FARNING For more information about Turnitin's Plagiarism Framework:

**Danielle Thacker (Canvas Issues):**  thackead@vt.edu or 1-0982 **Kara Latopolski (Academic Integrity Issues):** klatopolski@vt.edu or 1-9876

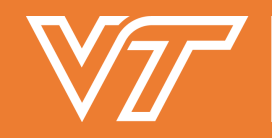

## **10. Improvements to the Canvas Gradebook**

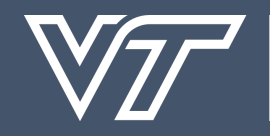

**INFORMATION TECHNOLOGY HANCED LEARNING** 

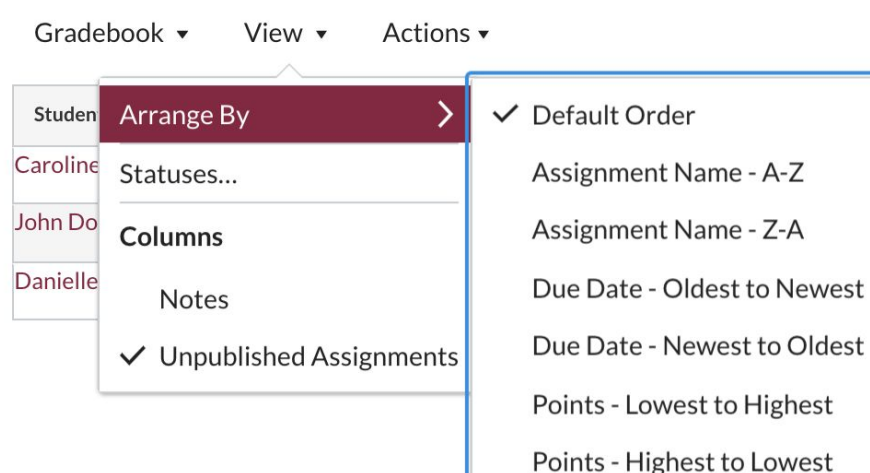

New features coming to the Canvas Gradebook in December:

- Option for Final Grade Override
- Late Policy
- Change default status colors
- Updated sorting features
- Moderated Grading
- Anonymous Grading
- Speedgrader Filter for Groups

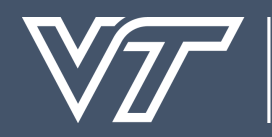

### For more information about updates to the Canvas Gradebook:

#### **Danielle Thacker:** thackead@vt.edu or 1-0982

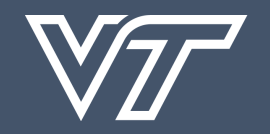

I FARNING

## Need help with something else?

## **tlos.vt.edu**

## **tlos@vt.edu**

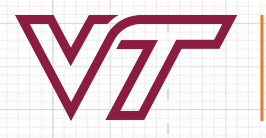

INFORMATION TECHNOLOGY TECHNOLOGY-ENHANCED LEARNING